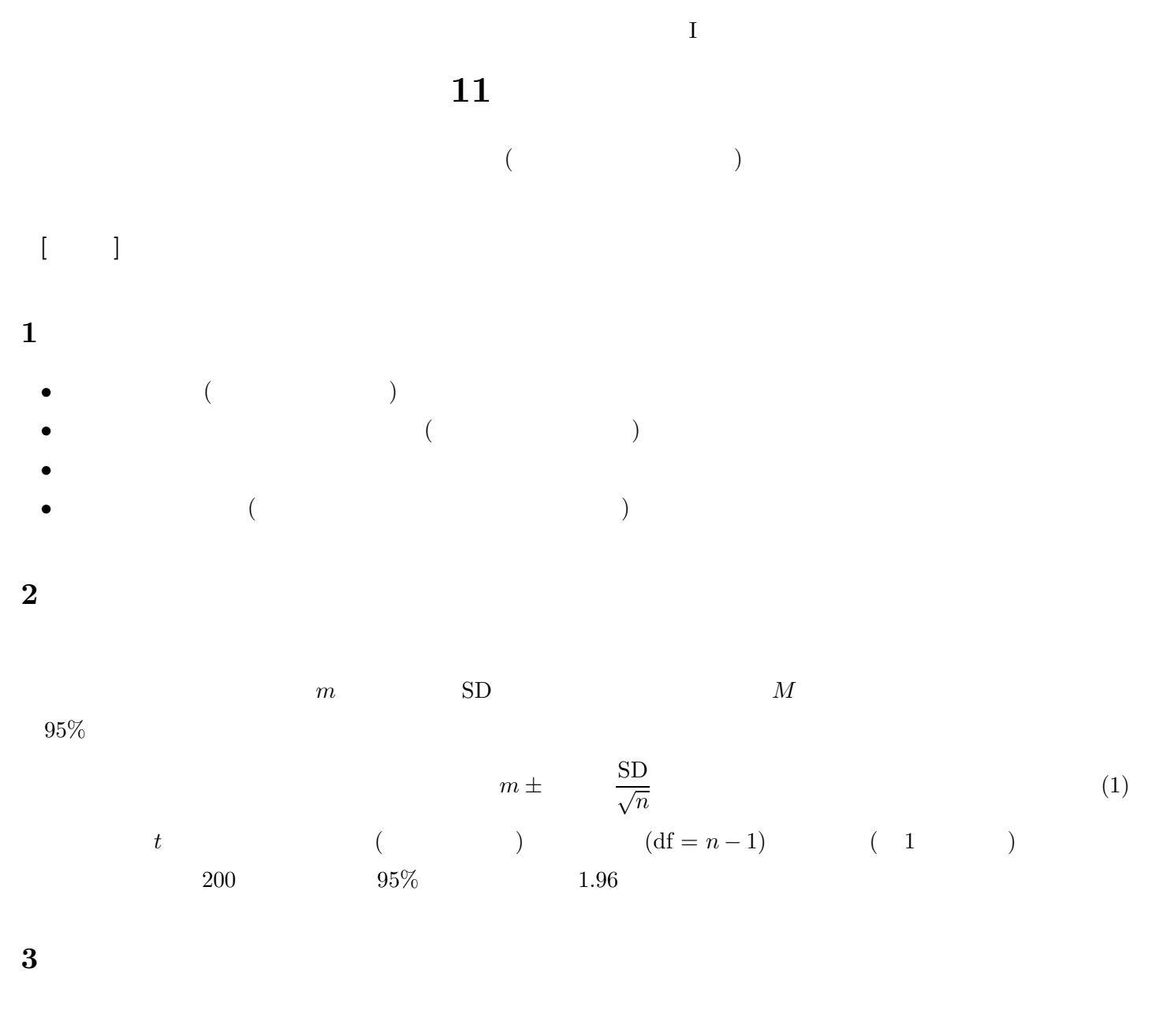

 $\begin{array}{ccccc} & 2 & & & & 95 \\ \end{array}$  $d \pm \times \sin \times \sqrt{\frac{1}{n}}$  $\frac{1}{n_1} + \frac{1}{n_2}$  $\overline{n_2}$ (2)  $n_1, n_2$   $(n_1 + n_2 - 2)$  *t* 

## 4 SPSS

- $4.1$ 
	-
	- $\blacksquare$
	- $\bullet$
- 
- 

 $t$ 

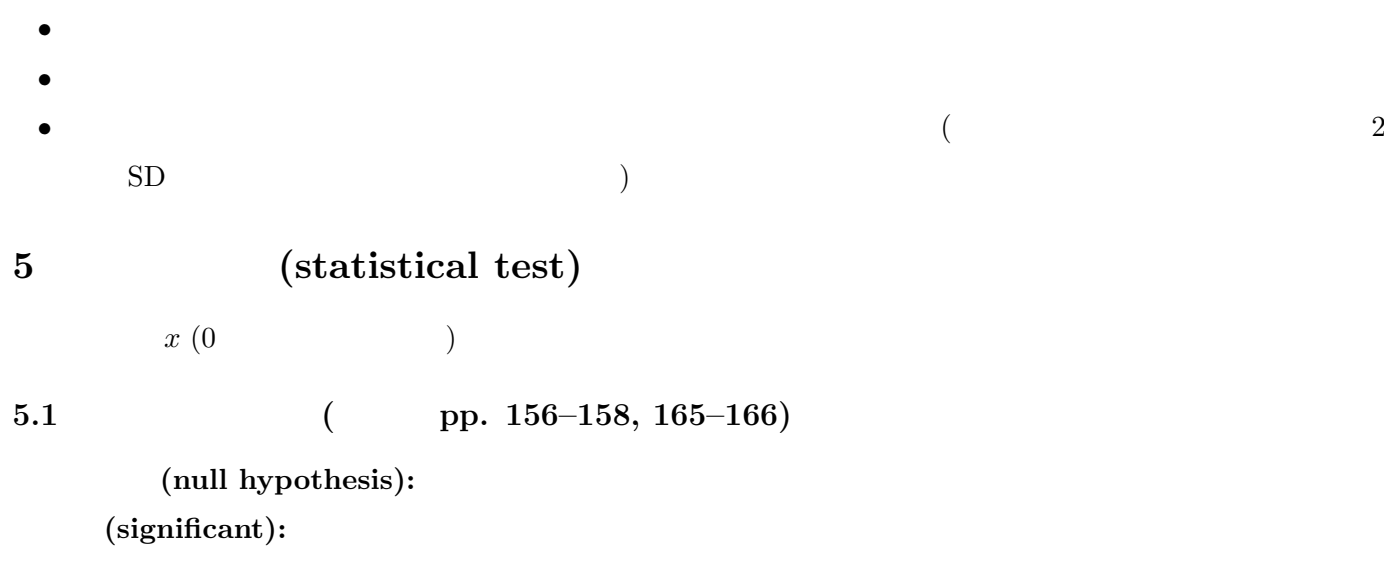

## $5.2$

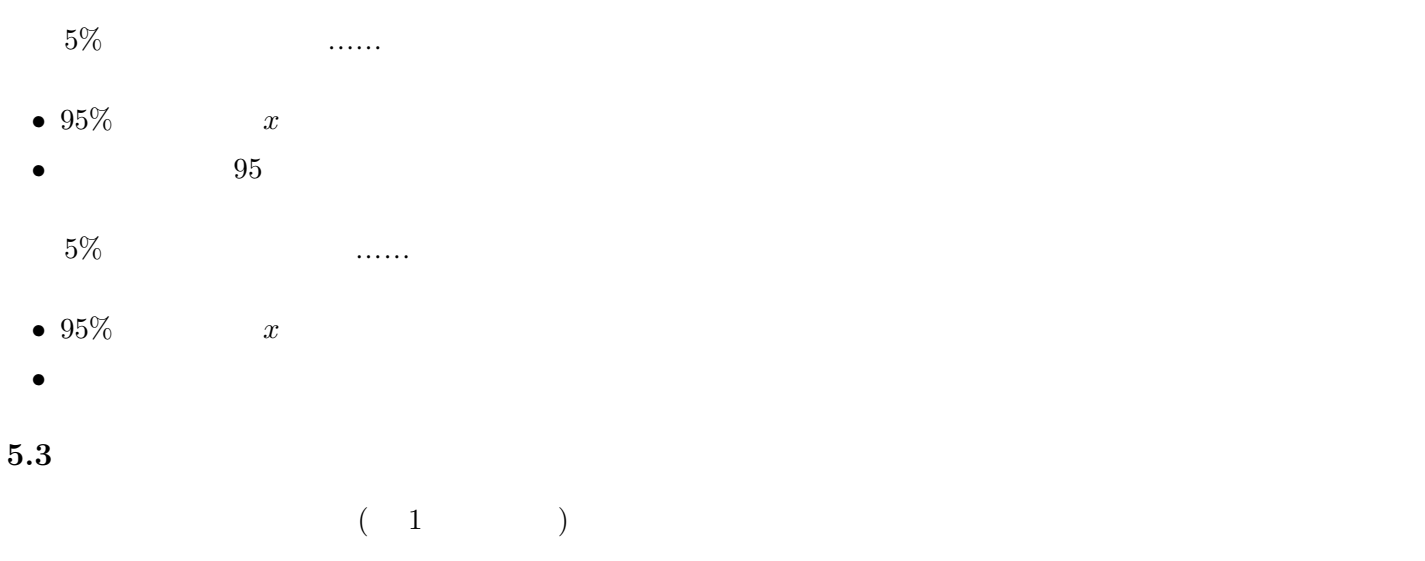

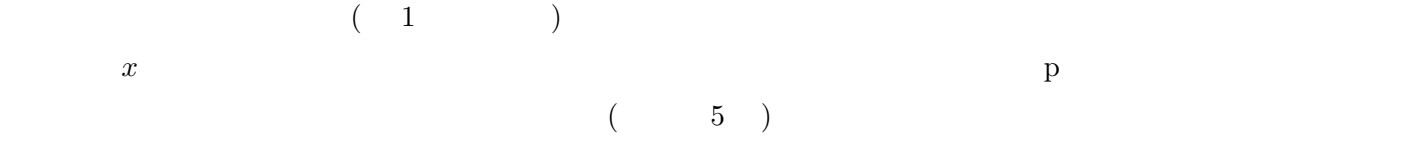

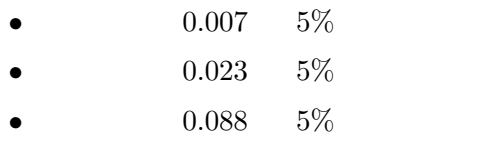

## **6** 区間推定と統計的検定

**7** 課題

 $(\ldots)$